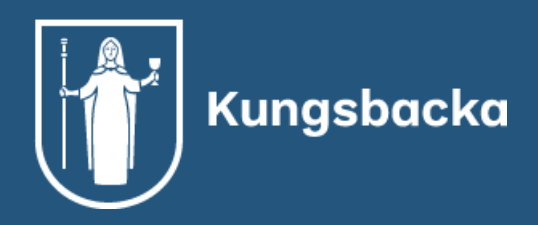

# Så tycker våra besökare om oss Kundundersökning Konsumentrådgivningen 2023

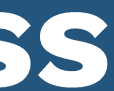

### Intro & Bakgrund

- · Konsumentrådgivningen har undersökt hur deras besökare upplever deras tjänster utifrån bemötande och tillgänglighet. De har också kartlagt vilka kontaktvägar besökarna tar för att hitta till konsumentrådgivningen.
- · 38 personer valde att svara på undersökningen.

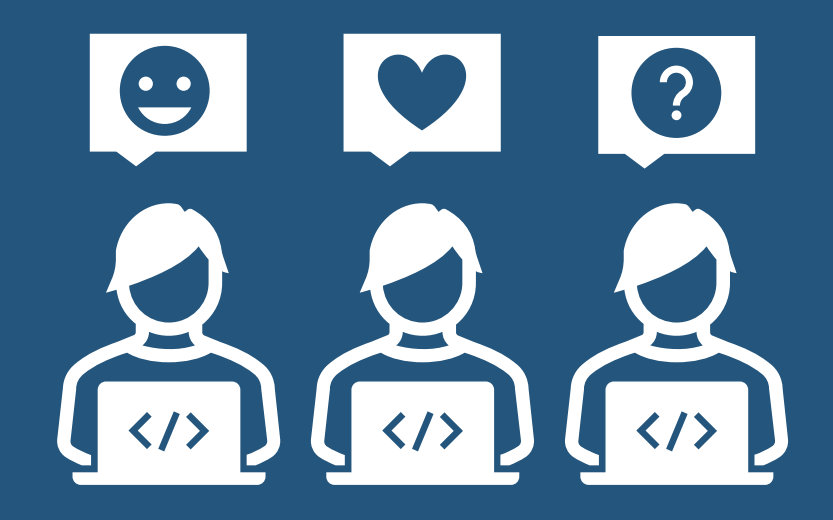

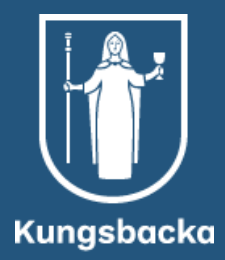

# Hitta och kontaktytor

Var/Vilka forum läser du information om dina konsumenträttigheter?

Skulle du kunna tänka dig att vara med på informationstillfällen om konsumenträttigheter antingen live eller via teams?

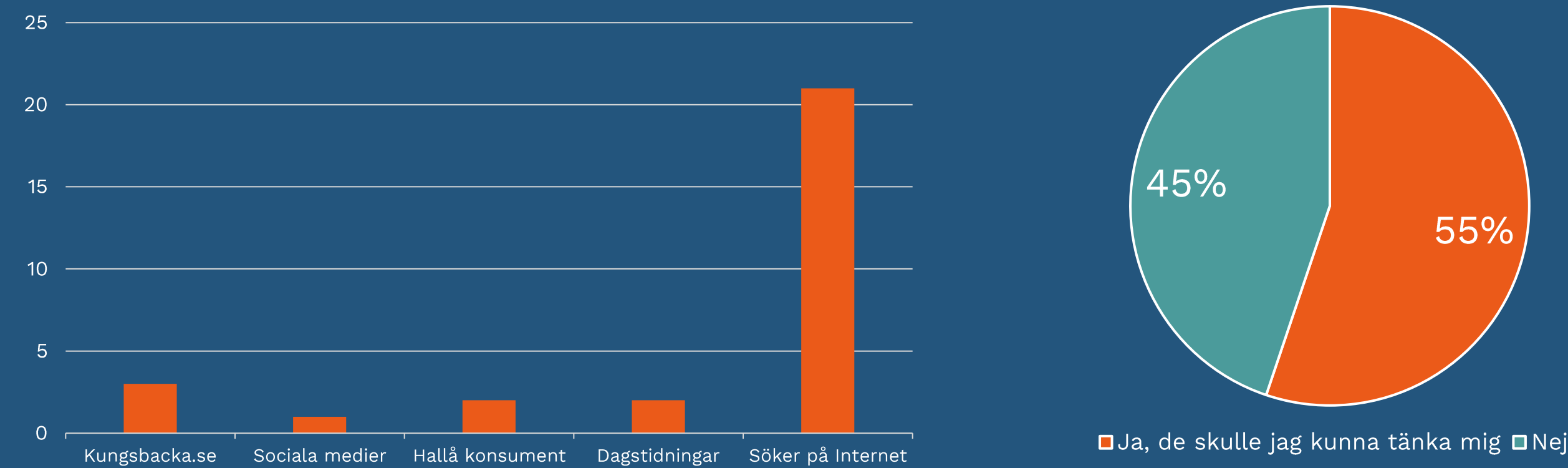

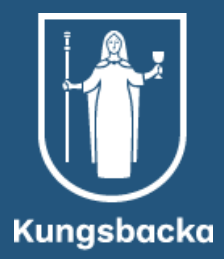

### **Annonsering & Kontakt**

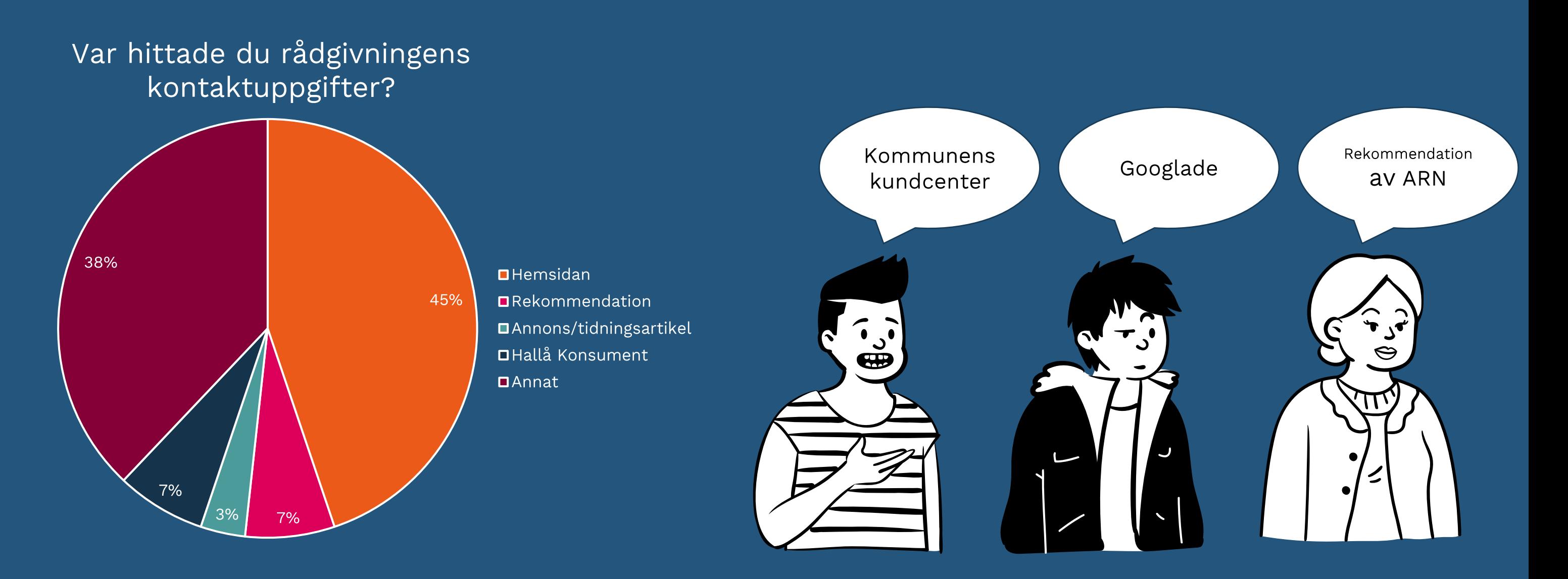

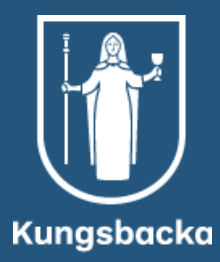

### Kontakt & Tillgänglighet

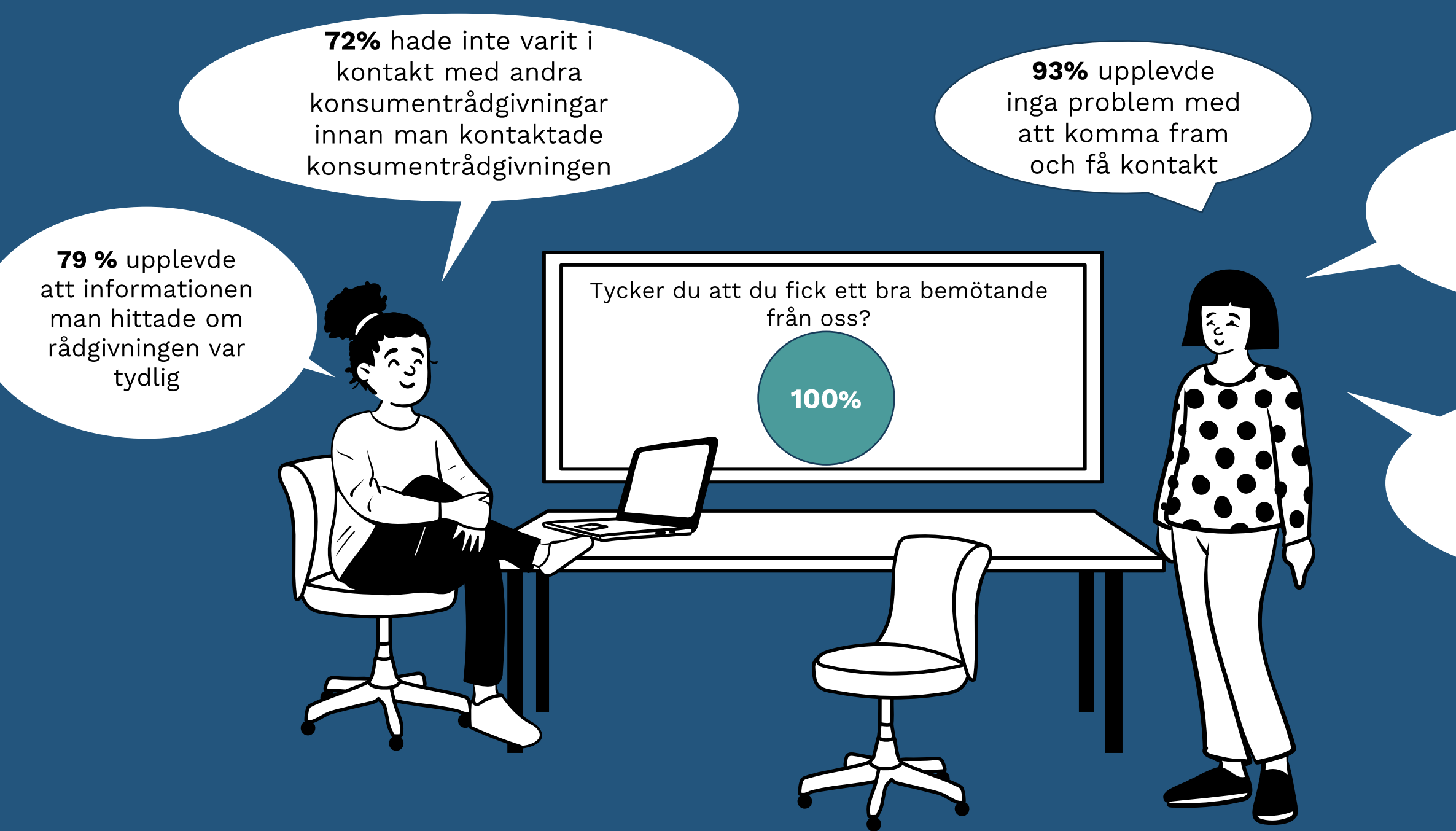

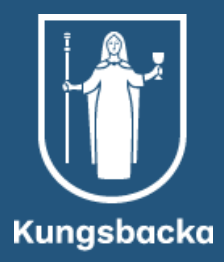

### En person tyckte dock det var krångligt

### Och en person beskrev det svårt på telefon, men lätt på mejl

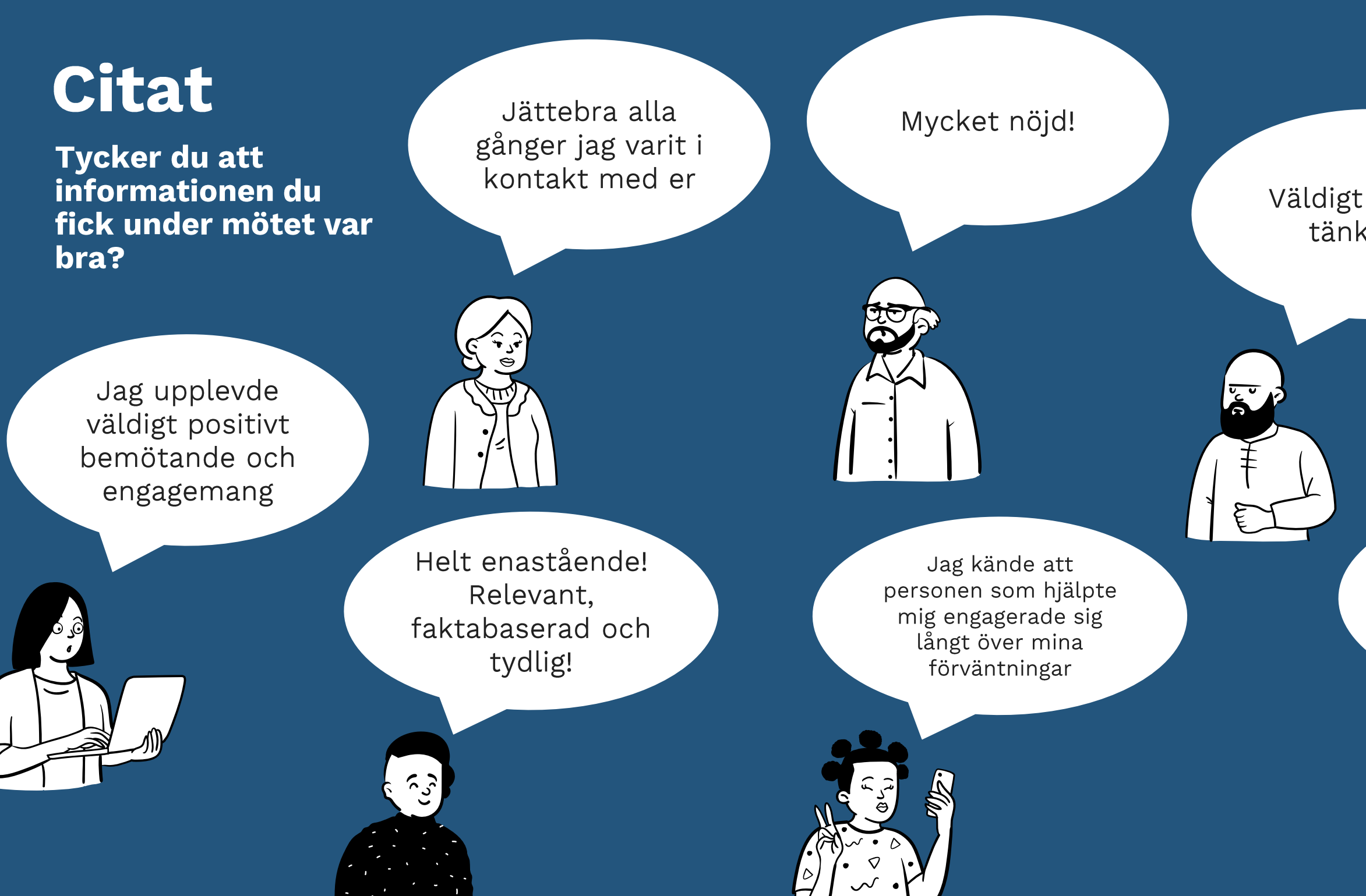

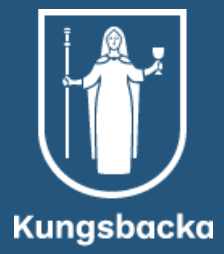

### Väldigt bra och tänkvärd!

### Svaret i mejlet var tillfredsställande

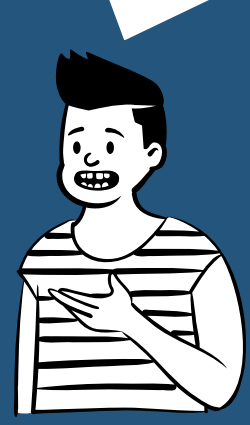

### Samarbete & Tillgänglighet

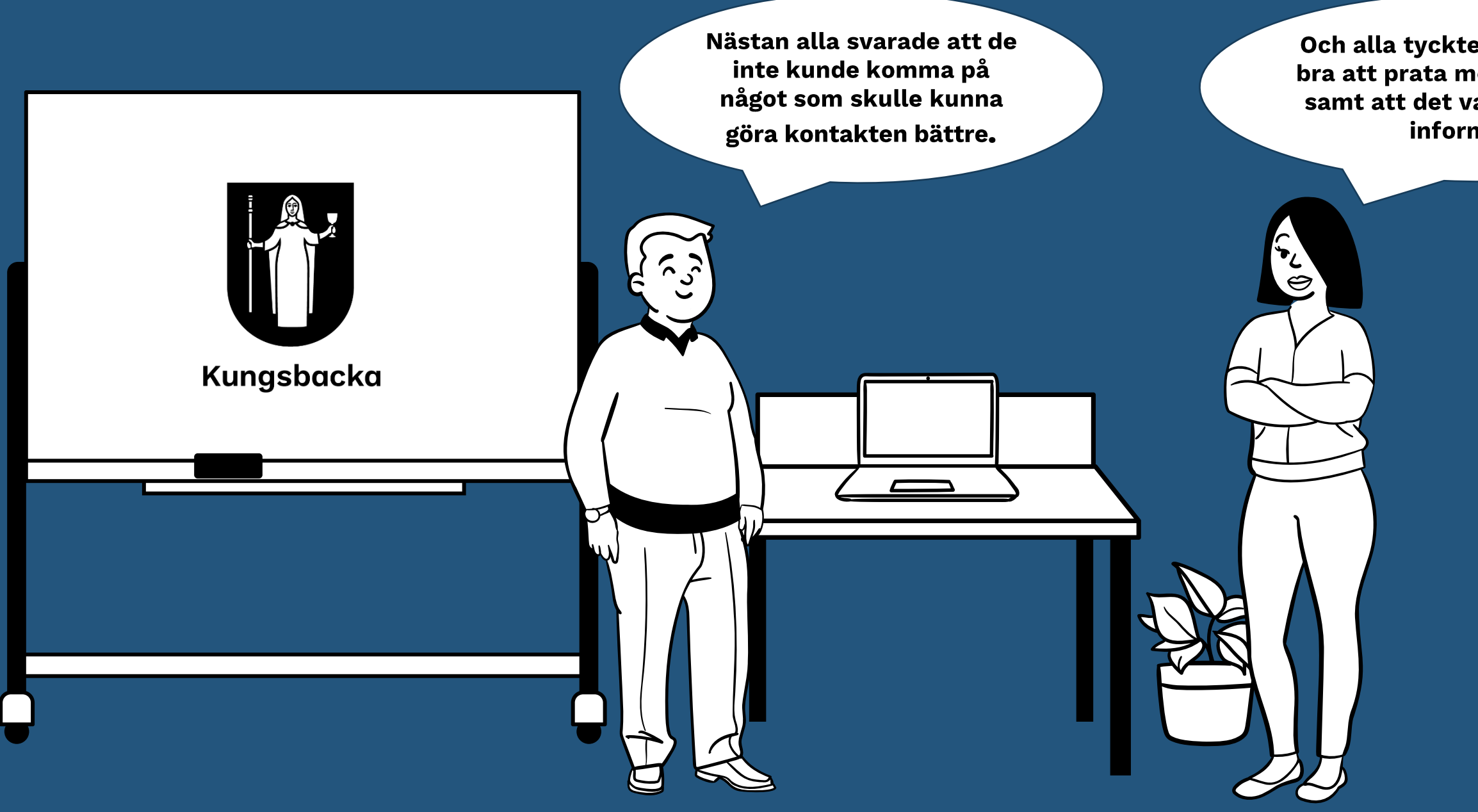

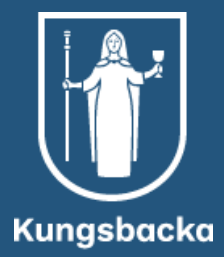

Och alla tyckte att det kändes bra att prata med rådgivningen samt att det var proffsigt och informativt.

### Kontakt & Bemötande

100% Upplever att det kändes bra att prata med rådgivningen

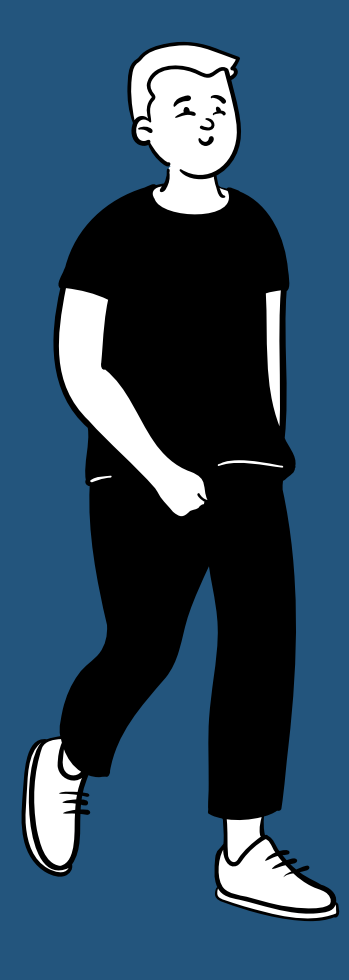

"Fick mycket bra hjälp och tydliga svar<br>av rådgivaren"

> "Jättebra! Ni är så professionella, kunniga och framförallt pedagogiska och hjälpsamma"

" Fantastiskt bra, jag har haft flera givande kloka rådgivningar som dessutom gått väl för mig"

100% Tycker att man fick ett bra bemötande

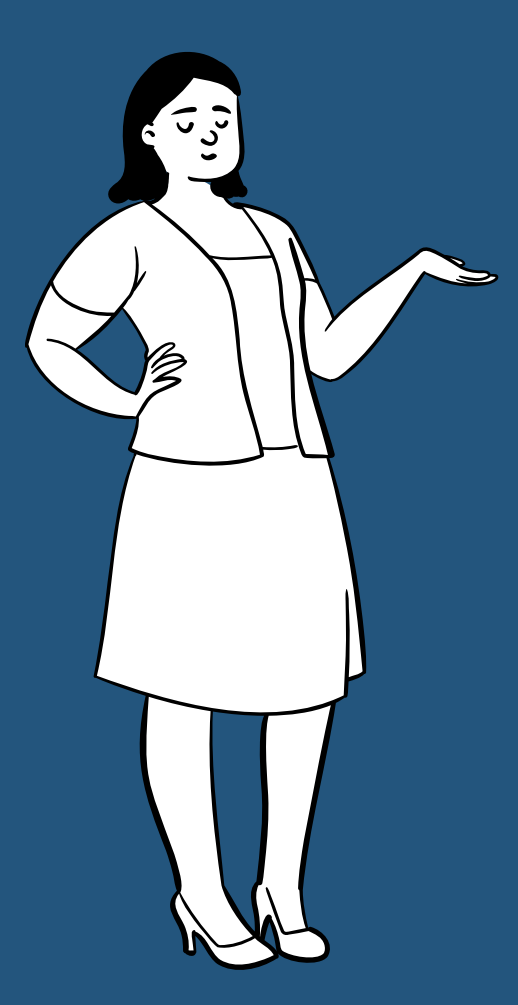

Tycker att rådgivningen gav svar på de frågor man hade.

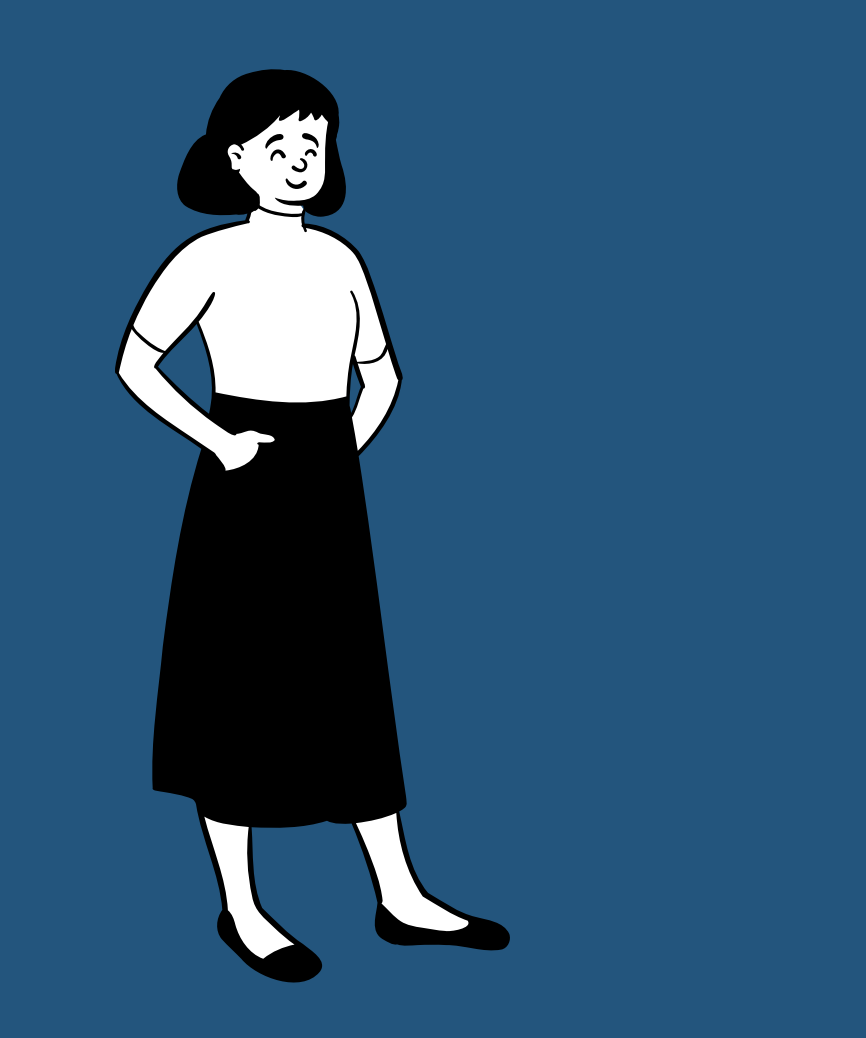

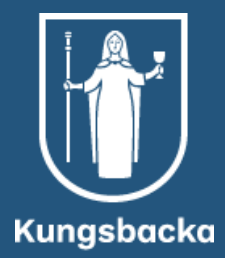

## 100%